Федеральное агентство по техническому регулированию и метрологии Федеральное государственное унитарное предприятие «Уральский научно-исследовательский институт метрологии» (ФГУП «УНИИМ»)

УТВЕРЖДАЮ **HECKOM** SKTOP OF VII & YHHHM» В. Медведевских 2017 r.

# ГОСУДАРСТВЕННАЯ СИСТЕМА ОБЕСПЕЧЕНИЯ ЕДИНСТВА ИЗМЕРЕНИЙ

# Измерители профиля горячекатаной полосы SIPRO

# МЕТОДИКА ПОВЕРКИ

МП 203-261-2017

г. Екатеринбург 2017

# **ПРЕДИСЛОВИЕ**

# 1 РАЗРАБОТАНА:

Федеральным государственным унитарным предприятием «Уральский научно-исследовательский институт метрологии» (ФГУП «УНИИМ»)

2 ИСПОЛНИТЕЛИ Зам. зав. лаб. 261 И.о. зав. лаб.261 Вед. инженер лаб. 261

Маслова Т.И., Малыгин М.А. Цай И.С.

3 УТВЕРЖДЕНА ФГУП «УНИИМ»

«30» ноября 2017 г.

4 ВВЕДЕНА ВПЕРВЫЕ

# **СОДЕРЖАНИЕ**

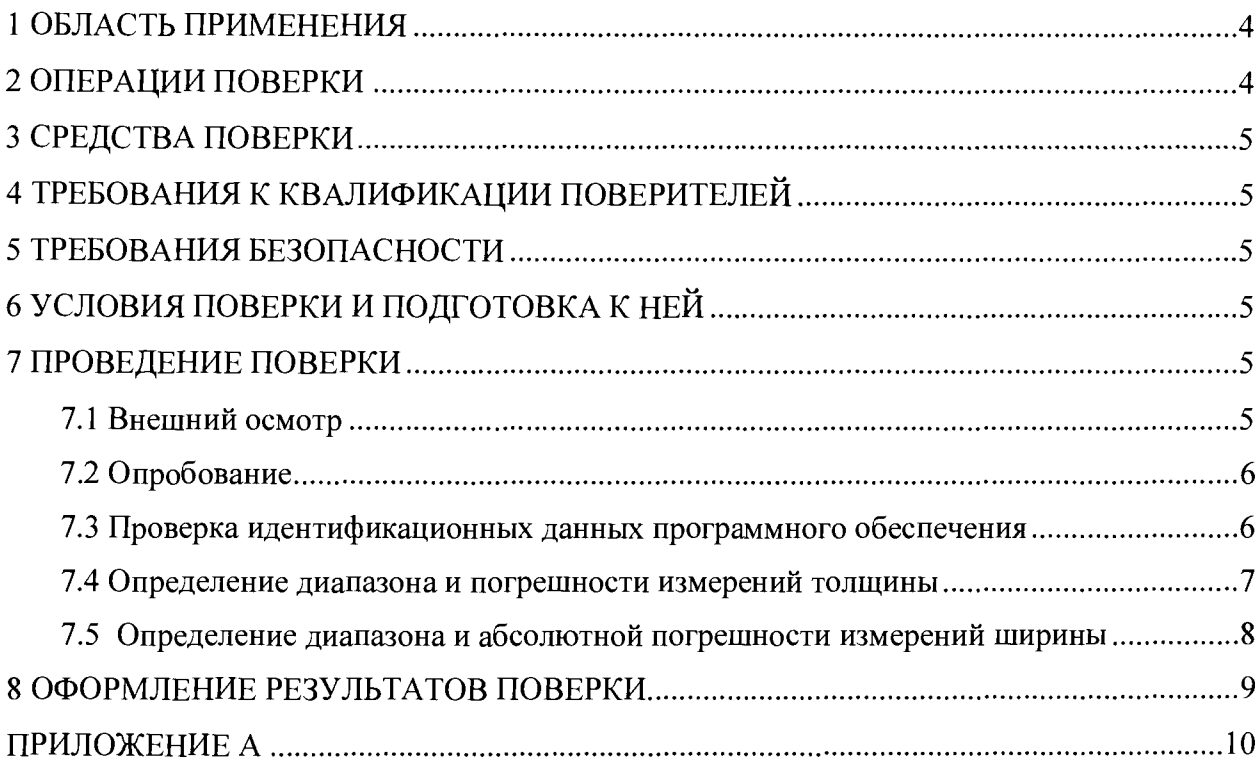

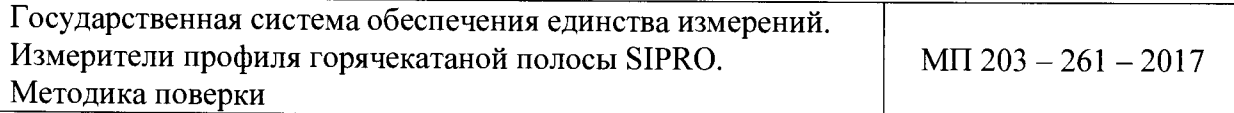

Дата введения в действие: «30» ноября 2017 г.

# **1 ОБЛАСТЬ ПРИМЕНЕНИЯ**

<span id="page-3-0"></span>Настоящая методика поверки (далее - МП) распространяется на измерители профиля горячекатаной полосы SIPRO (далее - измерители), производства «Thermo Fischer Scientific Messtechnik GmbH», Германия, серийные номера SP10000 и SP10177, предназначенные для измерений толщины вдоль центральной линии проката, ширины и профиля металлопроката в поперечном и продольном направлении в процессе производства.

Настоящая МП устанавливает процедуру первичной и периодической поверок измерителей.

Область применения: металлургическая промышленность.

Интервал между поверками - один год.

## **2 ОПЕРАЦИИ ПОВЕРКИ**

2.1 При проведении поверки измерителей должны выполняться операции согласно таблице 1.

Таблица 1 - Операции поверки

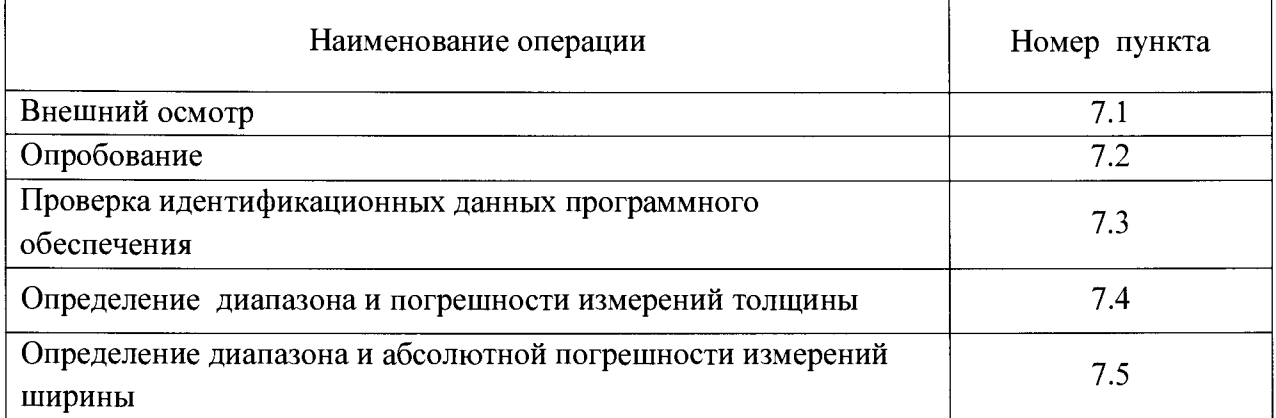

2.2 По заявлению владельца СИ допускается поверять измеритель в ограниченном диапазоне измерений. Диапазон измерений, в котором проведена поверка, указывается в свидетельстве о поверке.

2.2 Если при выполнении той или иной операции выявлено несоответствие установленным требованиям, поверка приостанавливается, выясняются и устраняются причины несоответствия, после этого повторяется поверка по операции, по которой выявлено несоответствие.

2.3 В случае повторного выявления несоответствия установленным требованиям поверку прекращают, выдается извещение о непригодности.

## **3 СРЕДСТВА ПОВЕРКИ**

3.1 При проведении поверки применяют следующие средства поверки:

- набор мер толщины SIPRO, регистрационный номер 70351-18;

- рабочий эталон 3 разряда единицы длины по ГОСТ Р 8.763-2011 в диапазоне значений от 0 до 3 м (рулетка измерительная металлическая);

- термогигрометр, диапазон измерения влажности от 0 до 100%, абсолютная погрешность  $\pm 2.5$  %, диапазон измерения температуры от минус 20 до 60 °С, абсолютная погрешность  $\pm$  0,7 °C.

При проведении поверки применяют следующее вспомогательное оборудование:

- имитаторы полосы шириной  $(600\pm1)$  мм;  $(1000\pm1)$  мм и  $(2800\pm1)$  мм представляющие собой стальные листы прямоугольной формы, длиной не менее 150 мм, толщиной не менее 1 мм.

3.2 Допускается применение не указанных в п. 3.1 средств измерений, обеспечивающих определение метрологических характеристик измерителя с требуемой точностью.

### **4 ТРЕБОВАНИЯ К КВАЛИФИКАЦИИ ПОВЕРИТЕЛЕЙ**

К проведению поверки допускаются лица из числа специалистов, допущенных к поверке, работающих в организации, аккредитованной на право поверки СИ геометрических величин, и ознакомившиеся с эксплуатационной документацией на измеритель и настоящей МП.

### **5 ТРЕБОВАНИЯ БЕЗОПАСНОСТИ**

При проведении поверки требуется соблюдать правила безопасности согласно раздела «Общая информация и правила техники безопасности» Руководства оператора измерителя SIPRO.

# <span id="page-4-0"></span>**6 УСЛОВИЯ ПОВЕРКИ И ПОДГОТОВКА К НЕЙ**

7.1 При проведении поверки должны соблюдаться следующие условия:

- температура окружающего воздуха,  $^{\circ}$ C от 15 до 40;

- относительная влажность воздуха, % не более 80.

7.2 Перед проведением поверки измеритель и средства поверки следует подготовить к работе в соответствии с эксплуатационной документацией. Время прогрева рентгеновских трубок не менее трех часов. Время выдержки мер толщины в помещении для поверки не менее двух часов.

#### **7 ПРОВЕДЕНИЕ ПОВЕРКИ**

#### **7.1 Внешний осмотр**

При проведении внешнего осмотра устанавливают:

соответствие комплектности измерителя требованиям, содержащимся в эксплуатационной документации (далее - ЭД);

- наличие знака радиационной опасности;

- наличие маркировки (обозначение, товарный знак фирмы-изготовителя, заводской номер, год выпуска);

- отсутствие на частях измерителя следов коррозии, грязи, механических повреждений, которые могут повлиять на работоспособность.

#### **7.2 Опробование**

Опробование измерителя проводят путем проведения теста на точность. Тест на точность проводится путем однократного измерения толщины эталонных мер толщины, входящих в комплект измерителя. Для теста используют как отдельные меры толщины, так и сочетания мер, получаемые наложением мер друг на друга. Тест можно проводить на всем диапазоне измерений толщины от 1,0 до 26,0 мм. Данные по толщине мер (набора мер), используемых для проведения теста, предварительно вводятся в программное обеспечение.

Порядок проведения теста:

- устанавливают калибровочную раму с держателем образцов (тележкой) согласно эксплуатационной документации. Держатель для образцов устанавливают по центральной линии проката:

- помещают меру (набор мер) толщины в держатель образцов;

- проводят однократные измерения согласно эксплуатационной документации;

- результаты измерений и относительные отклонения (%) измеренных значений от действительных значений толщины, введенных предварительно в программное обеспечение поверяемого средства измерений, наблюдают в окне ПО «accuracy test» (рисунок 1).

Тест считается пройденным, если все значения относительных отклонений измерения толщины находятся в границах  $\pm$  0,1 %. При этом в колонке «pass» появляется «птичка», подтверждающая успешное прохождение теста.

В диапазоне толщин от 1,0 до 3,0 мм включительно допускается отклонение номинальных значений толщины (Nominal Thick) от измеренных толщин (Measured Thick) в пределах  $\pm 0,003$  мм.

| <b>Nominal Thick</b> | <b>Mean Samples</b> | <b>Measured Thick</b> | $%$ <i>E</i> mor | Pass |
|----------------------|---------------------|-----------------------|------------------|------|
| 8.9937               | 500                 | 8.9966                | 0.033            | M    |
| 9.9926               | 500                 | 9.9896                | $-0.030$         | ঢ    |
| 10.9908              | 500                 | 10.9864               | $-0.040$         | ⊽    |
| 11.9912              | 500                 | 11.9914               | 0.002            | ⊽    |
| 139883               | 500                 | 13.9938               | 0.039            | ज    |
| 15.992               | 500                 | 159979                | 0.037            | ⊽    |
| 17.9891              | 500                 | 17.9828               | $-0.035$         | v    |
| 199877               | 500                 | 19.9924               | 0.023            | ⊽    |
| 20.9859              | 500                 | 21.0036               | 0.084            | ⋤    |

Рисунок 1 - Вид окна «accuracy test» с результатами прохождения теста

#### **7.3 Проверка идентификационных данных программного обеспечения**

Для проверки идентификационных данных ПО нажимают правой кнопкой мыши на значок программы на рабочем столе компьютера. В шапке окна будет видно идентификационное наименование ПО и номер версии ПО.

Данные должны соответствовать идентификационным данным ПО, приведенным в таблице 2.

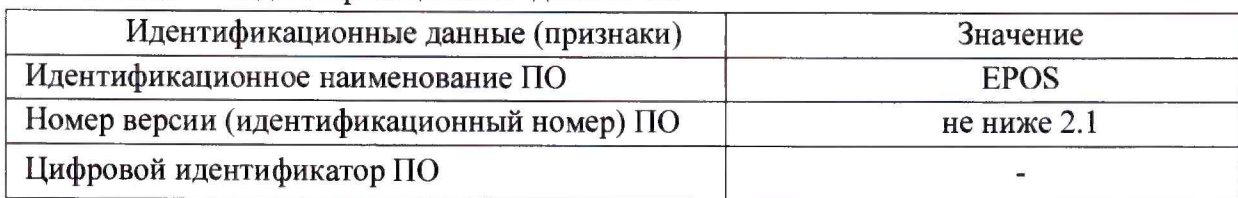

Таблица 2 - Идентификационные данные ПО

# **7.4 Определение диапазона и погрешности измерений толщины**

<span id="page-6-0"></span>7.4.1 Определение диапазона и погрешности измерений толщины проводят с помощью набора мер толщины. Режим работы устанавливают в соответствии с руководством оператора.

Определение погрешности проводят не менее чем в трех точках, соответствующих нижнему значению, середине и верхнему значению диапазона измерений. Требуемое значение толщины получают наложением мер толщины друг на друга.

Оценку погрешности проводят по центральной линии проката, на левом и на правом краю измерительной зоны измерителя. Положения для определения погрешности по краям измерительной зоны выбирают не ближе чем 300 мм от центральной линии.

7.4.2 Меры толщины укладывают в держатель калибровочной установки. Проводят единовременно по 5 измерений толщины каждой из мер (комбинации мер), не доставая измеряемую меру из держателя, т.е. не меняя условия измерений.

Вычисляют среднее арифметическое значение ( *х* , ), оценку CKO *(SJ)* полученного ряда значений толщины по формулам:

$$
\bar{x}_j = \frac{1}{n} \sum_{i=1}^n x_{ji},
$$
 (1)

$$
S_j = \sqrt{\sum_{i=1}^{m} \frac{(x_{ji} - \overline{x_j})^2}{n(n-1)}},
$$
 (2)

где *п -* число измерений;

 $x_{ii}$  - измеренные значения толщины, мм;

 $i$  - номер измерения ( $i = 1...5$ );

 $j$  - номер проверяемой точки в диапазоне измерений измерителя.

Доверительные границы случайной погрешности измерений толщины вычисляют по формуле

$$
\varepsilon_j = t \cdot S_j,\tag{3}
$$

где *t-* коэффициент Стьюдента, зависит от доверительной вероятности Р и числа результатов измерений n (для  $P = 0.95$  и n = 5 t = 2.78).

Значение систематической составляющей погрешности измерений толщины по формуле

$$
\Theta_j = \left| \overline{x}_j - h_{0j} \right|,\tag{4}
$$

где *hoj* - действительная толщина *j* -той меры (комбинации мер), мм.

7

Для толщины в диапазоне значений от 1,0 до 3,0 мм включительно рассчитывается абсолютная погрешность, для толщины в диапазоне свыше 3,0 до 26,0 мм относительная.

Значения абсолютной погрешности измерений толщины (Д, мм) определяют по формуле

$$
\Delta_{j} = K_{j} \cdot S_{\Sigma j}, \tag{5}
$$

где К - коэффициент, зависящий от отношения случайной и систематической составляющих погрешности.

Суммарное среднее квадратическое отклонение  $S_{\Sigma}$  оценки измеряемой величины вычисляют по формуле

$$
S_{\Sigma_j} = \sqrt{S_{\Theta j}^2 + S_j^2} \,, \tag{6}
$$

где  $S_{\Theta}$  – среднее квадратическое отклонение систематической погрешности, мм, которое рассчитывают по формуле

$$
S_{\Theta j} = \frac{\Theta_j}{\sqrt{3}}.\tag{7}
$$

Коэффициент К вычисляют по формуле

$$
K_j = \frac{\varepsilon_j + \Theta_{\Sigma j}}{S_j + S_{\Theta j}}.
$$
\n(8)

Значения относительной погрешности измерений толщины ( $\delta$ , %) определяют по формуле

$$
\delta_j = \frac{\Delta_j}{h_{0j}} \cdot 100\,,\tag{9}
$$

где  $\Delta$  - абсолютная погрешность измерений толщины, мм;

 $h_{0i}$  – действительная толщина *j*-той меры (комбинации мер), мм.

7.4.3 Измеритель считается прошедшим операцию поверки по определению диапазона и погрешности измерений толщины с положительным результатом, если:

- абсолютная погрешность в диапазоне измерений от 1,0 до 3,0 мм включ. находится в границах  $\pm 0.003$  мм;

- относительная погрешность в диапазоне измерений св. 3,0 до 26,0 мм включ. находится в границах  $\pm$  0,1%.

## 7.5 Определение диапазона и абсолютной погрешности измерений ширины

7.5.1 Определение диапазона и абсолютной погрешности измерений ширины проводят с помощью рулетки и имитаторов полосы.

Имитаторы полосы представляют собой плоские листы шириной  $(d, \text{mm})$ соответствующей началу, середине и концу диапазона измерения ширины.

Общий вид имитатора представлен на рисунке 2.

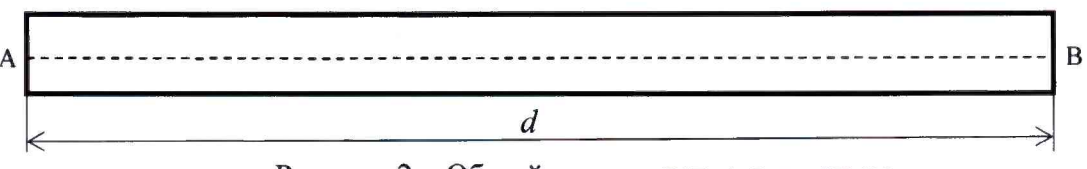

Рисунок 2 - Общий вид имитаторов ширины

7.5.2 Действительную ширину имитатора по центральной линии (АВ) имитатора измеряют однократно с помощью измерительной рулетки.

7.5.3 Имитатор ширины полосы помещают на калибровочную установку на уровень проката, проводят однократное измерение ширины.

Значения абсолютной погрешности измерений ширины  $(\Delta_d, \text{mm})$  рассчитывают по формуле

$$
\Delta_{dk} = d_{lk} - d_{lk},\tag{10}
$$

где  $d_{I/k}$  - действительное значение ширины k-того имитатора, измеренное с помощью измерительной рулетки, мм.

*duk -* значение ширины k-того имитатора, измеренное с помощью поверяемого измерителя, мм.

7.5.4 Измеритель считается прошедшим операцию поверки по определению диапазона и абсолютной погрешности измерений ширины с положительным результатом, если абсолютная погрешность находится в границах  $\pm 1.0$  мм в диапазоне измерений от 600 до 2800 мм.

## **8 ОФОРМЛЕНИЕ РЕЗУЛЬТАТОВ ПОВЕРКИ**

8.1 Результаты поверки оформляют протоколом, форма протокола поверки приведена в приложении А к настоящей МП.

8.2 Положительные результаты поверки оформляют согласно Приказу Минпромторга России № 1815 выдачей свидетельства о поверке.

Знак поверки наносится на свидетельство о поверке.

8.3 Отрицательные результаты поверки оформляют согласно Приказу Минпромторга России № 1815 выдачей извещения о непригодности с указанием причин непригодности.

Исполнители:

Зам. зав. лаб. 261 Т.И. Маслова И.о. зав. лаб. 261 М.А. Малыгин Вед. инженер лаб.261  $1/\sqrt{4\mu}$  И.С. Цай

# **ПРИЛОЖЕНИЕ А**

**(рекомендуемое)**

#### **Форма протокола поверки**

Протокол поверки № \_\_\_

(первичная, периодическая)

(ненужное зачеркнуть)

1 Наименование и тип Измеритель профиля горячекатаной полосы S1PRO.

номер по Госреестру \_\_\_\_\_\_\_\_\_\_\_

2 Заводской номер

3 Принадлежит

4 Документ МП 203-261-2017 «ГСИ. Измерители профиля горячекатаной полосы SIPRO. Методика поверки»

5 Средства измерений, используемые при поверке:

6 Условия поверки: температура <sup>•</sup>С, влажность <sup>9</sup>%

#### **Результаты** поверки

7 Результаты проверки внешнего вида и комплектности измерителя соответствуют, не соответствуют требованиям 8.1 МП.

(ненужное зачеркнуть)

8 Результаты опробования соответствуют, не соответствуют фебованиям 8.2 МП.

(ненужное зачеркнуть)

9 Результаты проверки идентификационных данных программного обеспечения Таблица А1 - Идентификационные данные программного обеспечения

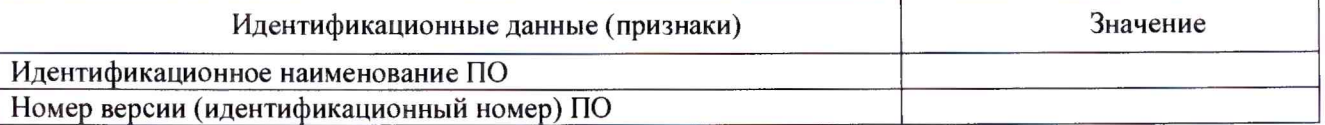

#### 10 Определение диапазона и погрешности измерений толщины

Таблица А2 - Измерение толщины (центр измерительной зоны)

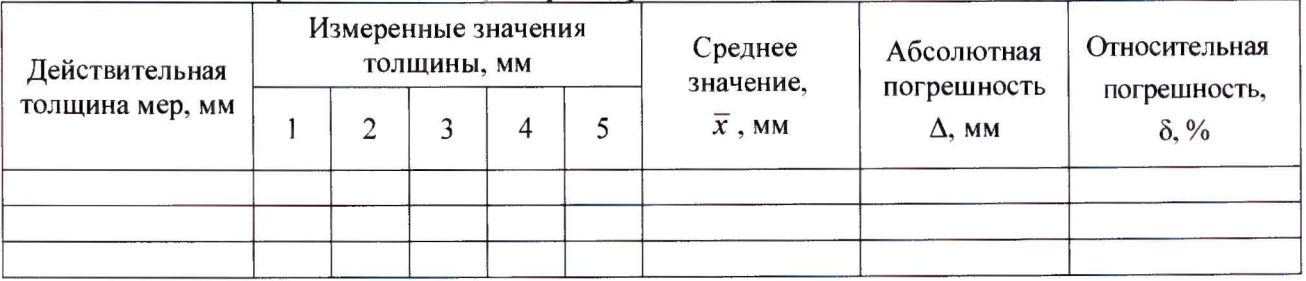

Таблица АЗ - Измерение толщины (левый край измерительной зоны)

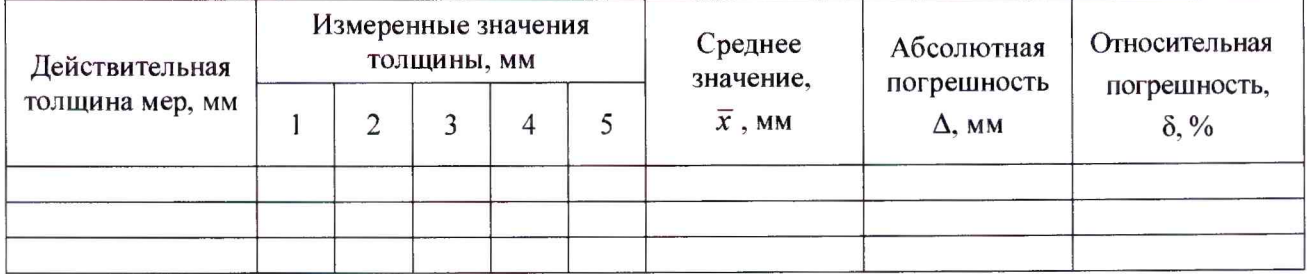

# Таблица А4 - Измерение толщины (правый край измерительной зоны)

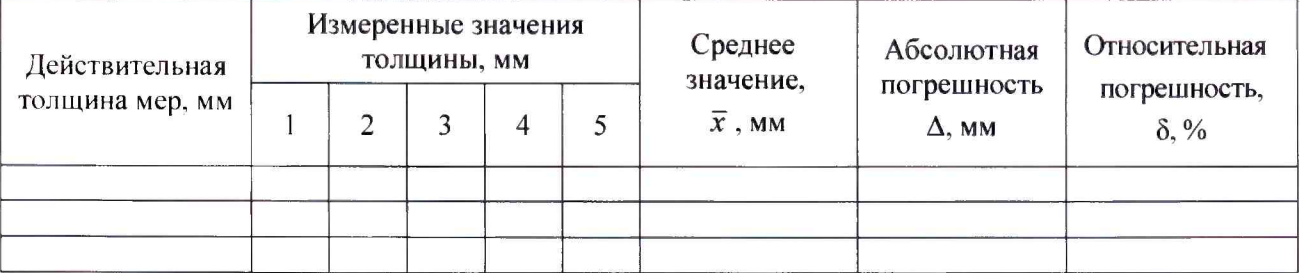

# 11 Определение диапазона и погрешности измерений ширины Таблица А5 - Измерение ширины

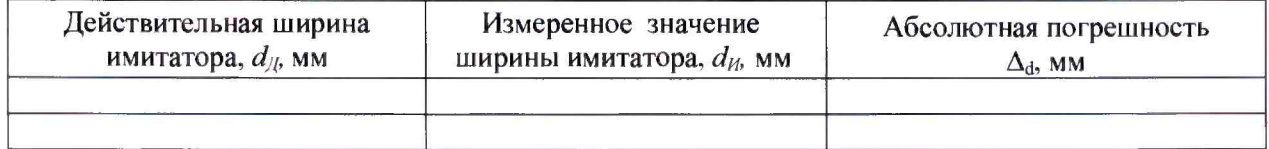

## Заключение по результатам поверки

 $\overline{\phantom{a}}$ 

Измеритель профиля горячекатаной полосы SIPRO зав. № соответствуют, не соответствуют

требованиям настоящей методики поверки.

Организация, проводящая поверку\_

Подпись

Поверитель

Инициалы, фамилия

Дата поверки\_\_\_